cumqu Ulual موسسه مطالعات منابع انسانى شماره ثبت ١٦٢٩٢ دانشحاه صنعتي خواجه نصيرالدين طوسي گي را ر<br>رامای فراکسران ف دوره آموزشی م  $\int$ ه فن نګارش درورد، ا<sup>کس</sup>ل کاربردی ،السل کاربردی» مح ویژه کارکنان محترم دانشگاه صنعتی خواجه نصسرالدین طوسی ن .<br>. ی ا ٠<br>ح و و مج .<br>مری: مؤسسهآموزشی مطالعات منابع انسانی راسران توسعه ن ب ن بهم  $\mathsf{I}(\cdot)$ نماه

## **به نام خدا**

### **با سالم،**

ضمن آرزوي توفيق براي شما، به منظور ايجاد هماهنگيهاي اوليه، مشخصات دوره آموزشي و روش اجرايي را به شرح ذيل به اطالع ميرساند:

### **مشخصات دوره:**

دوره هاي آموزشي**"فن نگارش در ورد، اکسل کاربردی" بصورت برخط)آنالین(** براي کارکنان محترم **دانشگاه صنعتی خواجهه نصیرالدین طوسی** برنامهريزي و اجرا ميشود.

### **توجه:**

فراگيران محترمي که در اين دوره ها فراخوانده مي شوند، ميبايست در تاريخ و زمان هاي مشخص شده به شرح جـدول ذيل به آدرس کالس مربوطه مراجعه و در کالس ها شرکت نمايند. در صورت عدم مشارکت و همچندين بده دد نصدا نرسيدن زمان ضور در کالسها، براي عزيزان گواهينامه پايان دوره صادر نخواهد شد.

## **آدرس الکترونیکی کالس آموزشی:**

<https://www.skyroom.online/ch/rahbarant/word.excel>

### **تاریخ و زمان برگزاری کالسها:**

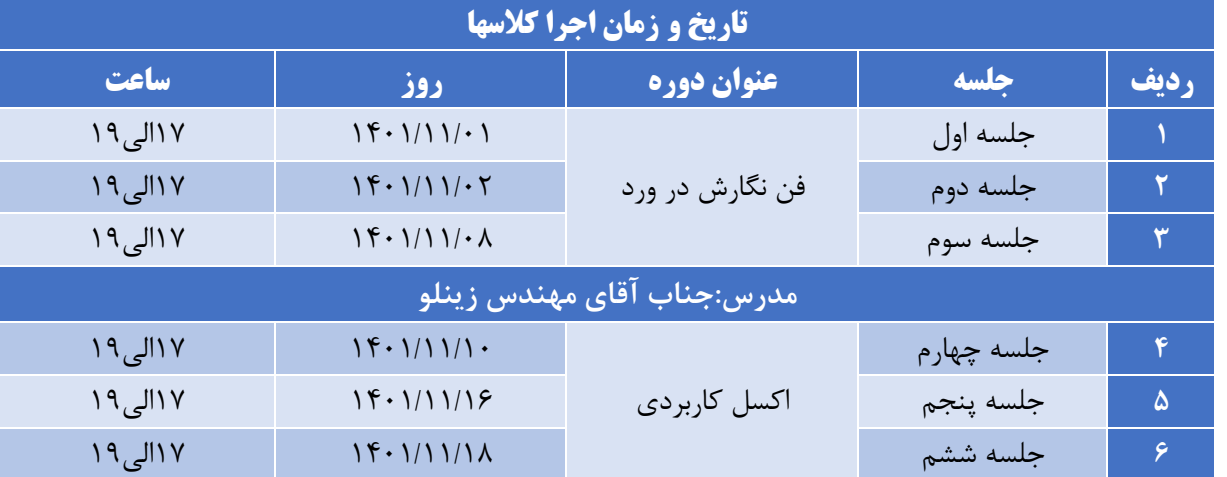

## **لطفا به نکات زیر دقت نمایید:**

.1 تما قبل از شروع دوره راهنماي دوره را مطالعه نماييد. .2 براي ورود به دوره آموزشي استفاده از لب تا يا pc الزامي مي باشد. ٣. از اتصال اينترنت و نصب کارت صدا اطمينان حاصل نماييد . .4 ميکروفون و اسپيکر مهيا باشد.

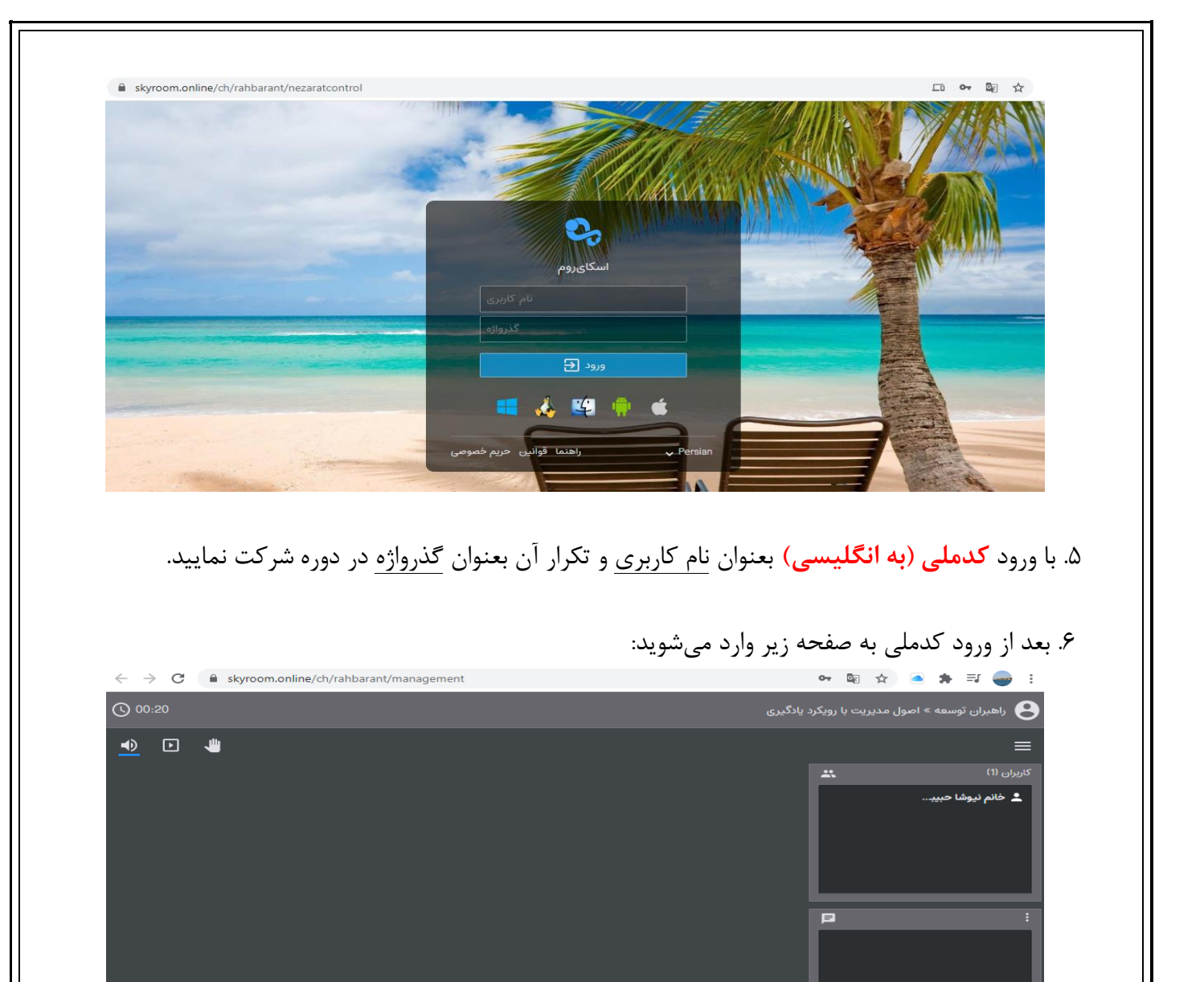

- $\boxed{\blacktriangleleft}$ 
	- .7 در قسمت کاربران نام خود و ديگر اعضا را مشاهده مينماييد.)شکل زير(

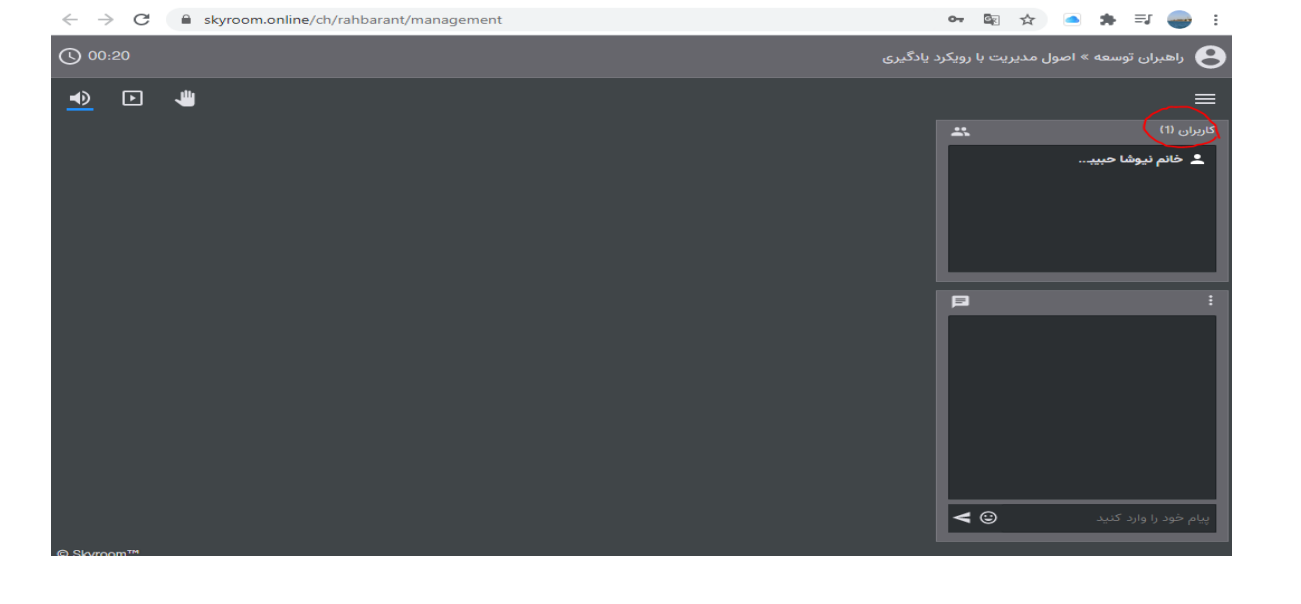

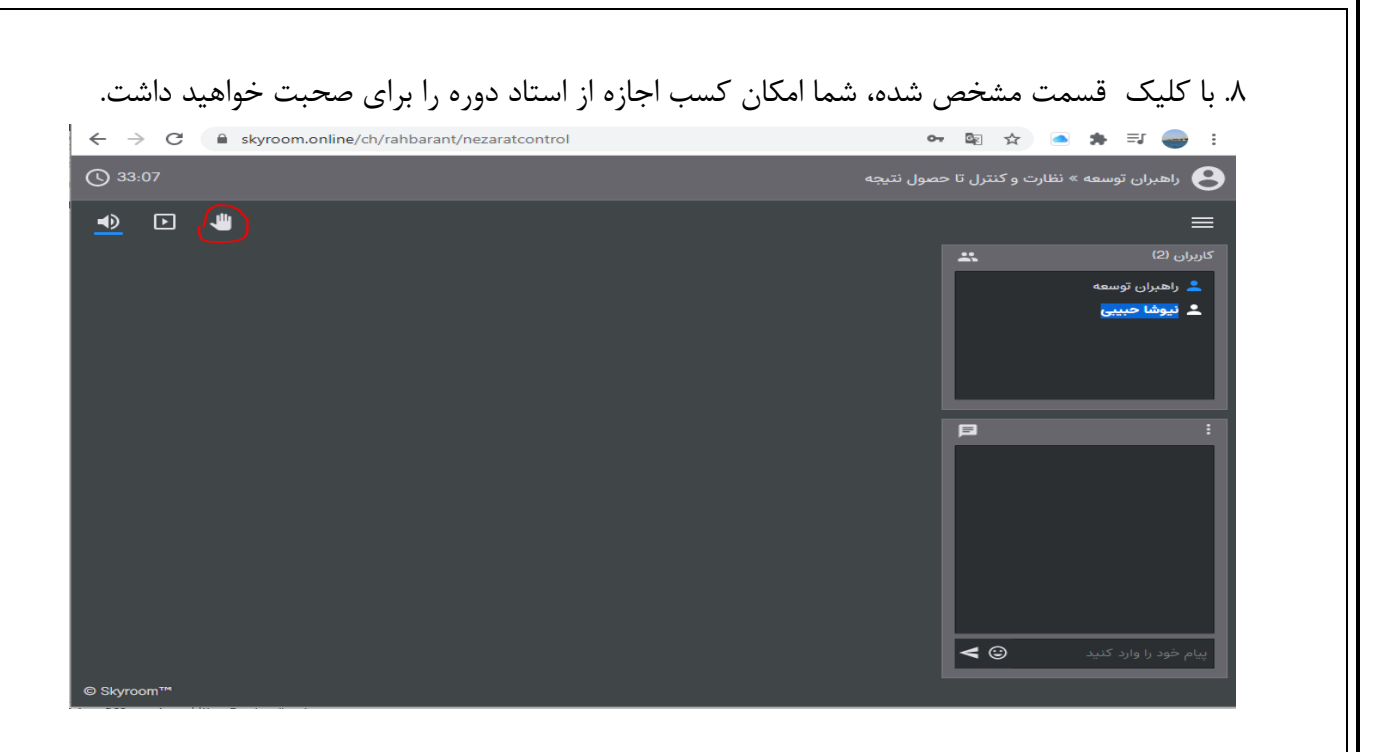

.9 در اين قسمت شما ميتوانيد فايلي که توسط استاد به اشتراک گذاشته شده را مال ظه نماييد.

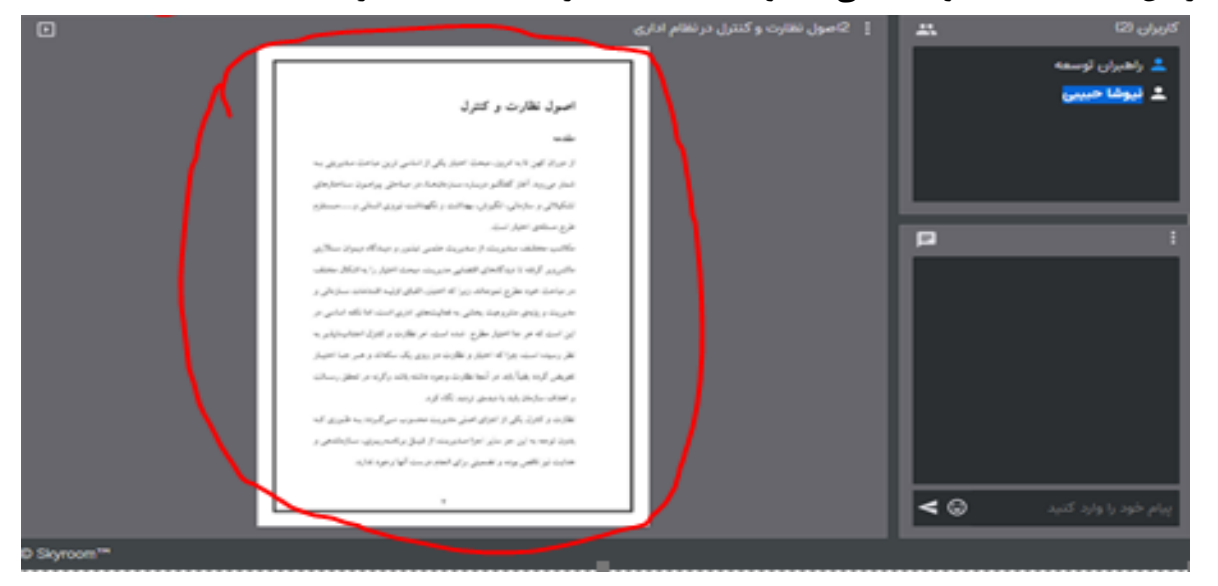

.10 در اين قسمت شما مي توانيد اگر در ين تدريس استاد، سوا يا توضيحي داشتيد، تايپ نماييد:

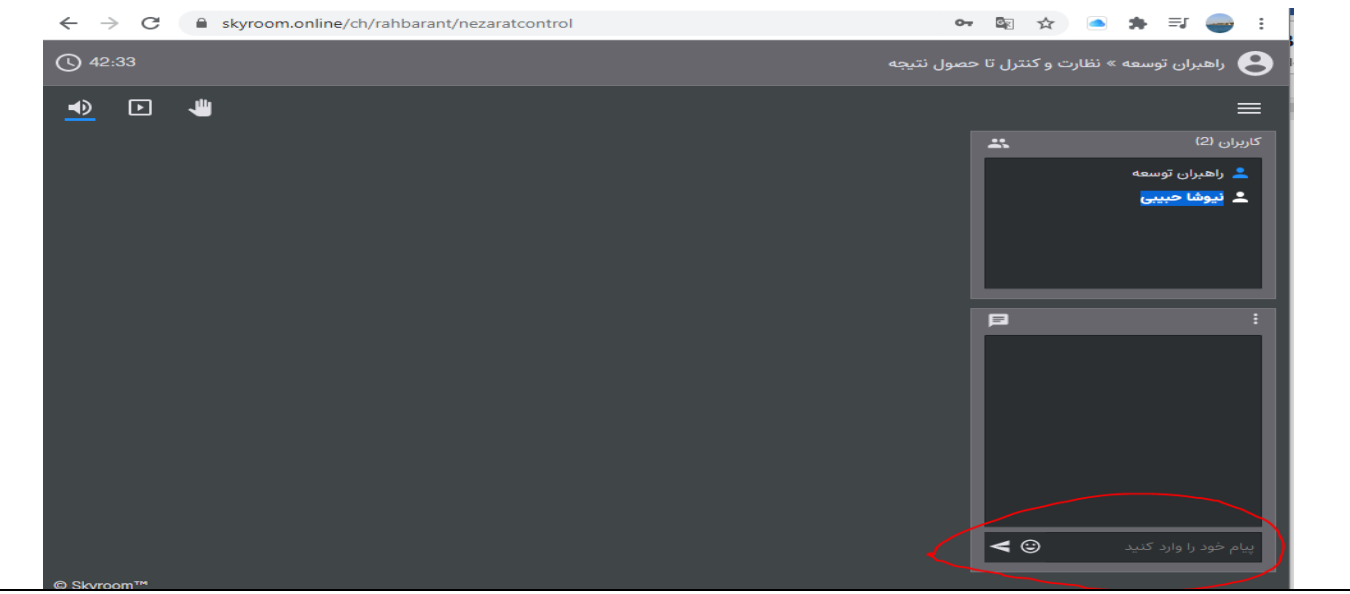

توجه: با توجه به اينکه در اين روزها براي آموزش الکترونيکي از فضاي نرم افزار اسکاي روم بسيار استفاده ميشود و شاهد پيک ساعات مصرف در صبح ها هستيم امکان قطع و وصلي وجود دارد در صورت قطع شدن از محيط نرم افزار خارج و مجددا وارد شويد.

# **نحوه امتیازدهی دوره:**

.1 ضور در ساعات مقرر اعالم شده .<br>1مشارکت فعال در مباحث دوره .3مشارکت فعال در پرسش و پاسخ دوره

# **پشتیبانی:**

**در صورت بروز هرگونه مشکل فقط در تاریخهای اعالم شده میتوانید با شماره09381954460**

**تماس بگیرید.**